# **Schulman 32" Telescope**

Elevation:  $2780$  m =  $9121$  ft. Latitude: 32° 26' 32.26" N (32.442294) Longitude: 110° 47' 20.46" W (-110.789017) Time Zone: Mountain Standard Time (UTC-07:00) Primary Mirror Diameter: 0.81 m = 32 inches f/7 Cassegrain focus Plate Scale: 27.5 microns/arcsec = 36.4 arcsec/mm (nominal) Typical Seeing: 1-2" Focuser: 0.2668 microns per step NCFZ: 33.5 micron, 151 steps

#### **RA Axis**

Motor: Kollmorgen C042A-13-3305 Motor Wheel Size: ~2.9022in (calculated) Axis Wheel Size: 36.02in (laser measured) Motor Counts per Rev: 13,014,364 (laser calibrated)

Encoder Tape: Renishaw 20μm pitch scale tape Readhead: Renishaw RGH25 Interpolator: Renishaw RGF1000H250A Encoder Wheel Size: 36.001in (laser measured) Encoder Counts per Rev: 143,637,606 (calculated)

## **DEC Axis**

Motor: Kollmorgen C042A-13-3305 Motor Wheel Size: ~2in Axis Wheel Size: 23.990in (laser measured) Motor Counts per Rev: ~12,500,000

Encoder Tape: RESM20USA300 Readhead: Renishaw RGH25 (assumed) Interpolator: Renishaw Si-HN-4000-40-0-FN-003-3 (A-9572-1501) Dual Interface: Renishaw DSi-QML-04 Encoder Wheel: 300mm Encoder Counts per Rev: 188,800,000

## **Procedures**

- [Startup Procedure](https://lavinia.as.arizona.edu/~tscopewiki/doku.php?id=public:catalinas:lemmon:schulman_32:astrometric_tcs:startup_procedure)
- [Pre-observing Check](https://lavinia.as.arizona.edu/~tscopewiki/doku.php?id=public:catalinas:lemmon:schulman_32:pre-observing_check)

Last update:<br>2023/08/25 public:catalinas:lemmon:schulman\_32:schulman\_32\_telescope https://lavinia.as.arizona.edu/~tscopewiki/doku.php?id=public:catalinas:lemmon:schulman\_32:schulman\_32\_telescope 14:32

• [Shutdown Procedure](https://lavinia.as.arizona.edu/~tscopewiki/doku.php?id=public:catalinas:lemmon:schulman_32:astrometric_tcs:shutdown_procedure)

#### **Cameras**

[Mt. Lemmon All-Sky Camera](https://www.lpl.arizona.edu/~css/lemmon/) [North Facing Dome Camera](http://lune.as.arizona.edu:4280/JpegStream.cgi?username=B255D5EF745328A54619C14E1DDD35FA1B55C0E1F4AC0F8687DD13F51C71ABCB&password=C398E55EBB842E16E5F486D83278F28CEC6BBE5D0BF461065937D9EA6643B995&channel=1&secret=1&key=A003EF70Fhnppd) [South Facing Dome Camera](http://lune.as.arizona.edu:4280/JpegStream.cgi?username=B255D5EF745328A54619C14E1DDD35FA1B55C0E1F4AC0F8687DD13F51C71ABCB&password=C398E55EBB842E16E5F486D83278F28CEC6BBE5D0BF461065937D9EA6643B995&channel=2&secret=1&key=A003EF70Fhnppd)

#### **Weather**

[NOAA Mt. Lemmon Forecast](https://forecast.weather.gov/MapClick.php?marine=0&site=TWC&zmx=1&zmy=1&FcstType=graphical&cl=3244311107884) [Astrospheric Forecast](https://www.astrospheric.com/?Latitude=32.44217792749262&Longitude=-110.78884595126374&Loc=Forecast) [Clear Sky Chart for Mt. Lemmon](https://www.cleardarksky.com/c/MtLmmnObAZkey.html) [Atmospheric Sciences Arizona IR](http://www.atmo.arizona.edu/products/wximagery/azir.html) [Atmospheric Sciences Arizona Radar](http://www.atmo.arizona.edu/products/radar/radartus.html)

## **Troubleshooting and Maintenance**

- [Balance and Focus Positions](https://lavinia.as.arizona.edu/~tscopewiki/doku.php?id=public:catalinas:lemmon:schulman_32:focus_positions)
- [Finding Lost Telescope](https://lavinia.as.arizona.edu/~tscopewiki/doku.php?id=public:catalinas:lemmon:schulman_32:finding_lost_telescope_position)

#### **Maintenance**

- [\(REVISE\) Cleaning the Optical Tape](https://lavinia.as.arizona.edu/~tscopewiki/doku.php?id=public:catalinas:lemmon:schulman_32:cleaning_the_optical_tape)
- [\(OLD CAMERA\) Cleaning the CCD Camera Filter Wheel](https://lavinia.as.arizona.edu/~tscopewiki/doku.php?id=public:catalinas:lemmon:schulman_32:cleaning_the_ccd_camera_filter_wheel)

## **Advanced Maintenance**

- [\(REVISE\) Recharging the Main Camera Desiccant](https://lavinia.as.arizona.edu/~tscopewiki/doku.php?id=public:catalinas:lemmon:schulman_32:recharging_the_ccd_desiccant)
- [\(REVISE\) CO2 Snow Procedure](https://lavinia.as.arizona.edu/~tscopewiki/doku.php?id=public:catalinas:lemmon:schulman_32:co2_snow_procedure)
- [\(REVISE\) Collimation](https://lavinia.as.arizona.edu/~tscopewiki/doku.php?id=public:catalinas:lemmon:schulman_32:collimation)

#### **Additional Reading**

- [\(REVISE\) Telescope Orientation Interpretation](https://lavinia.as.arizona.edu/~tscopewiki/doku.php?id=public:catalinas:lemmon:schulman_32:telescope_orientation_interpretation)
- [\(REVISE\) Review of Astronomical Coordinates](https://lavinia.as.arizona.edu/~tscopewiki/doku.php?id=public:catalinas:lemmon:schulman_32:review_of_astronomical_coordinates)
- [\(REVISE\) Understanding Telescope Limits](https://lavinia.as.arizona.edu/~tscopewiki/doku.php?id=public:catalinas:lemmon:schulman_32:understanding_telescope_limits)
- [Astrometric TCS Stars List](https://lavinia.as.arizona.edu/~tscopewiki/doku.php?id=public:catalinas:lemmon:schulman_32:astrometric_tcs_stars_list)

#### **Diagrams**

- [\(Old TCS\) Hardware/Software Diagram](https://lavinia.as.arizona.edu/~tscopewiki/doku.php?id=public:catalinas:lemmon:schulman_32:hardware_software_diagram)
- [\(New TCS\) Hardware/Software Diagram](https://lavinia.as.arizona.edu/~tscopewiki/doku.php?id=public:catalinas:lemmon:schulman_32:astrometric_tcs:hardware_software_diagram)
- [Schulman Network](https://lavinia.as.arizona.edu/~tscopewiki/doku.php?id=private:catalinas:lemmon:schulman_32:schulman_network)

## **Remote Astrophotograph**

- [Getting Started](https://lavinia.as.arizona.edu/~tscopewiki/doku.php?id=public:catalinas:lemmon:schulman_32:remote_astrophotograph:getting_started)
- [ACP Web Interface](https://lavinia.as.arizona.edu/~tscopewiki/doku.php?id=public:catalinas:lemmon:schulman_32:remote_astrophotograph:acp_web_interface)
- [Images and How to Retrieve Them](https://lavinia.as.arizona.edu/~tscopewiki/doku.php?id=public:catalinas:lemmon:schulman_32:remote_astrophotograph:images_and_how_to_retrieve_them)
- [ACP Planner](https://lavinia.as.arizona.edu/~tscopewiki/doku.php?id=public:catalinas:lemmon:schulman_32:remote_astrophotograph:acp_planner)
- [Aladin Sky Atlas](https://lavinia.as.arizona.edu/~tscopewiki/doku.php?id=public:catalinas:lemmon:schulman_32:remote_astrophotograph:aladin_sky_atlas)

From: <https://lavinia.as.arizona.edu/~tscopewiki/>- **MOON**

Permanent link:

**[https://lavinia.as.arizona.edu/~tscopewiki/doku.php?id=public:catalinas:lemmon:schulman\\_32:schulman\\_32\\_telescope](https://lavinia.as.arizona.edu/~tscopewiki/doku.php?id=public:catalinas:lemmon:schulman_32:schulman_32_telescope)**

Last update: **2023/08/25 14:32**

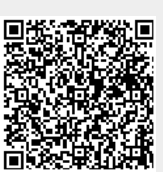